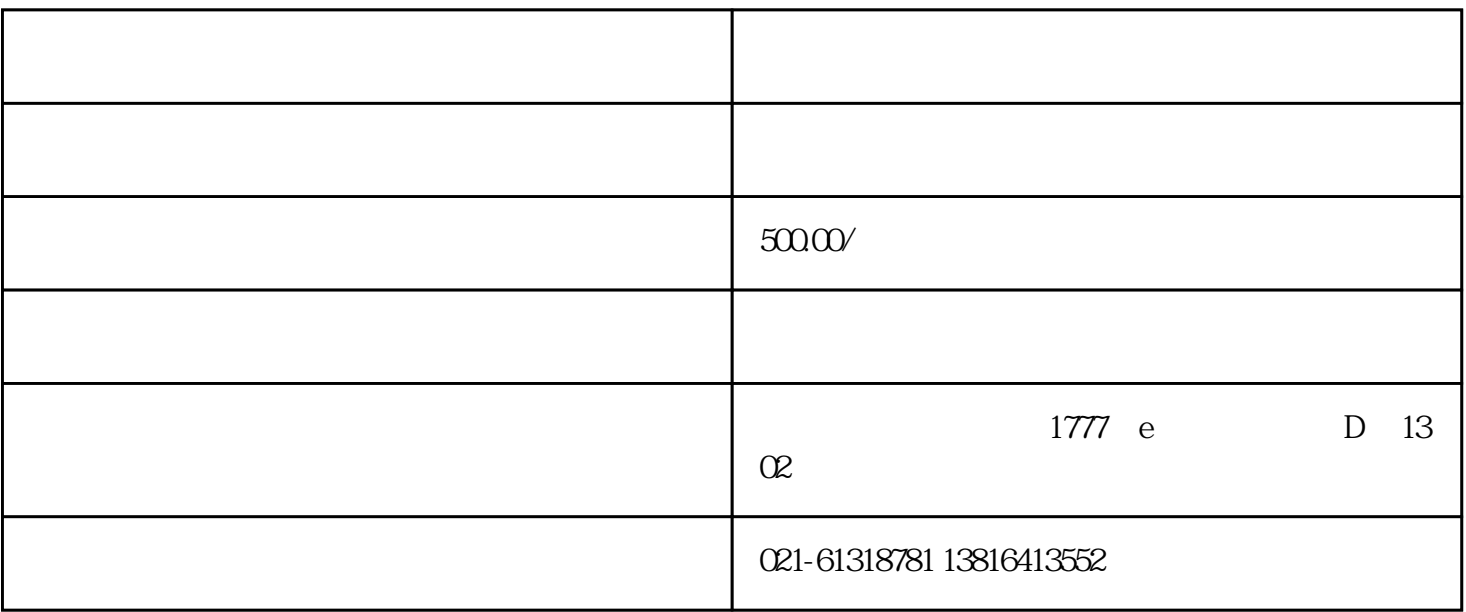

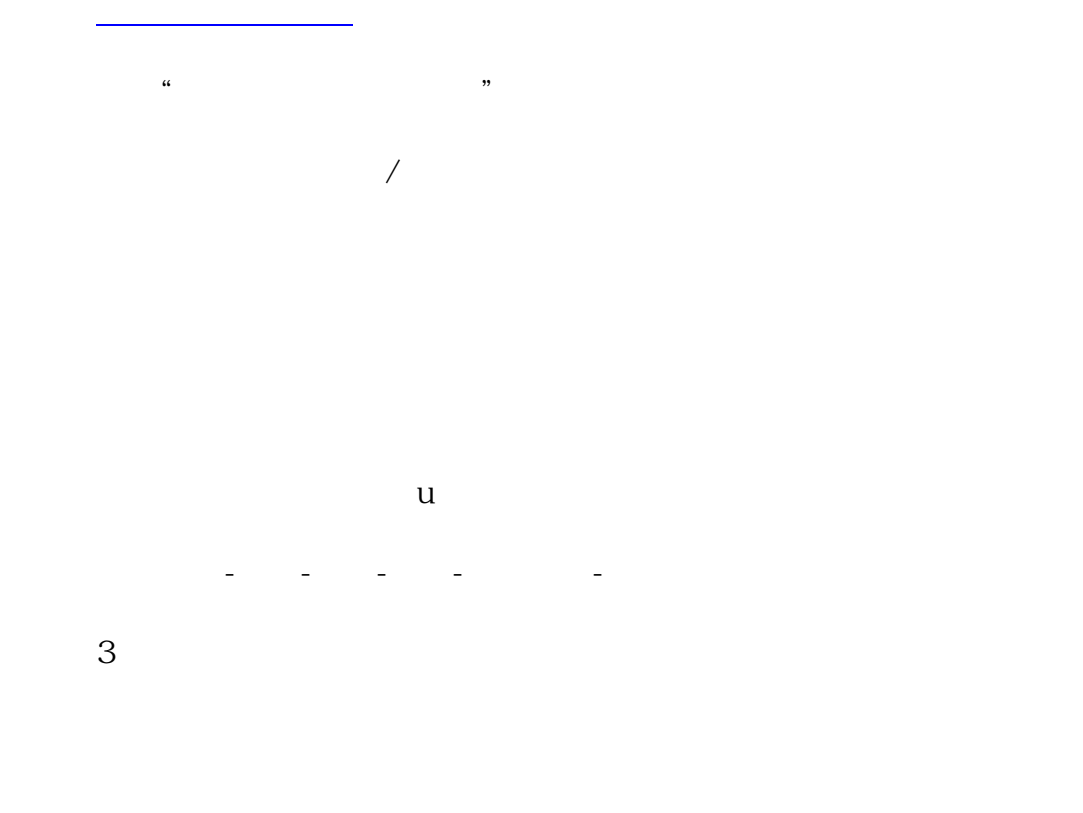

 $1$ 

 $3.$ 

 $2 \t\t\t ($ 

 $4.$  $5\overline{a}$ 6.  $\qquad \qquad \qquad \mathcal{M}(\mathcal{M})$ 果资料没问题的情况下并签名提交将在1-3个工作日左右完成[工商注册](https://www.yyjt360.com/guangzhougongshangzhuce/) 1.  $\overline{\phantom{a}}$  $2.$ , 在海<u>公司注销, 在海公司注销, 在海公司注销</u>, 在海公司注销, 在海公司注销, 在海公司注销, 在海公司注销, 在海公司 1.邮寄领取 2.窗口领取  $\mathcal{C}(\mathcal{C})$  $1$ 

 $15$ 

[记账](https://www.yyjt360.com/jzbs/)

上海[办营业执照](https://www.yyjt360.com/gongshangcaishuinanti/173.html)[注册公司](https://www.yyjt360.com/gongsizhuceleixing/)流程

 $CA$ 

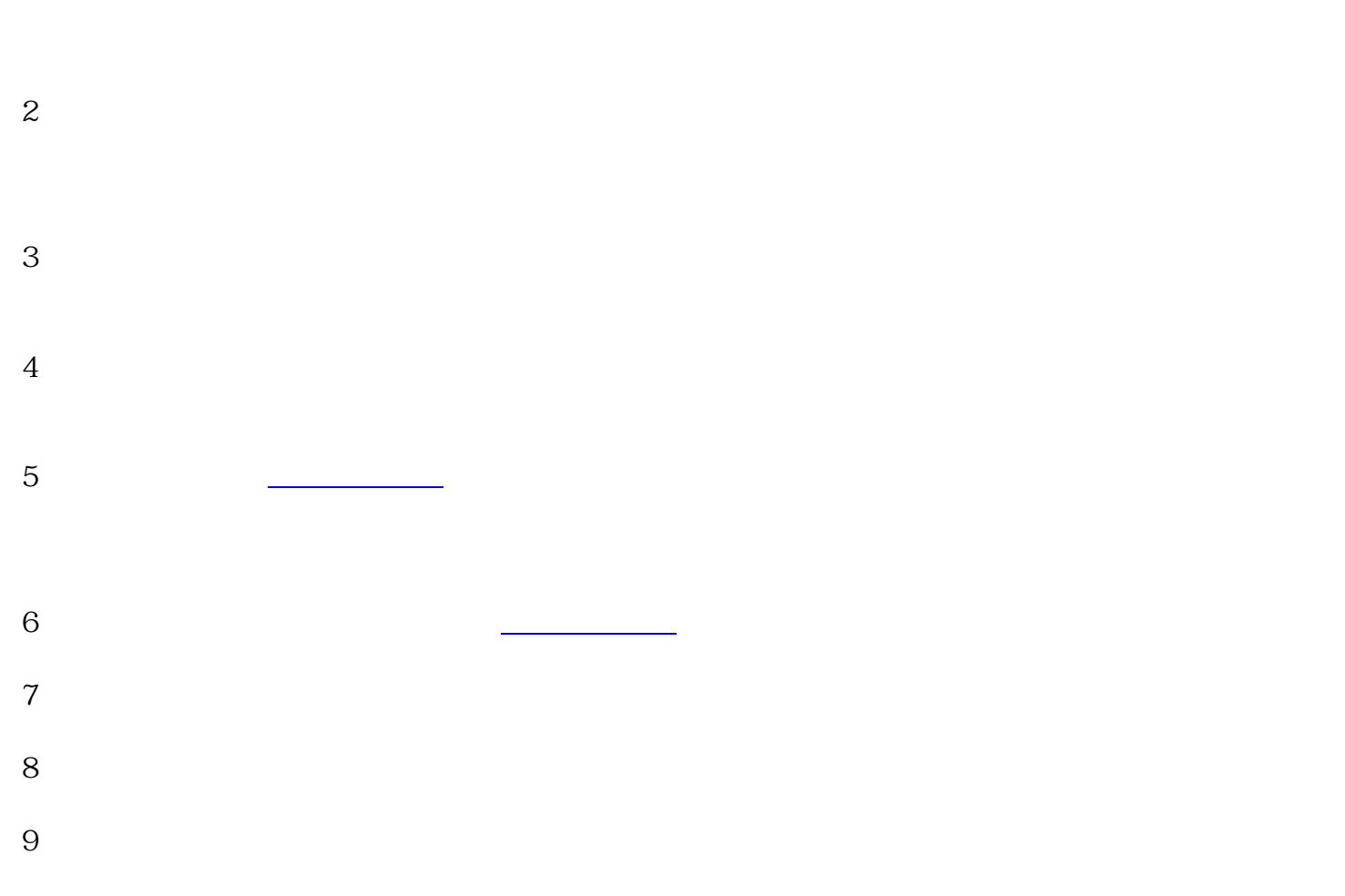

 $1$ 

 $10$